# AutoCAD Crack Download [Mac/Win] [2022-Latest]

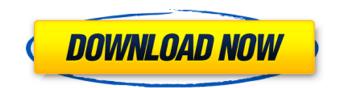

## AutoCAD Crack+ [Win/Mac] (2022)

Version History AutoCAD 2022 Crack 2019 AutoCAD Serial Key 2019, known as 'AutoCAD Download With Full Crack 2019' and 'ACDSee 2019' and formerly also known as AutoCAD Crack Keygen LT 2019, is the latest major release of AutoCAD Crack, the world's leading 2D drafting application. More than 100 new features and improvements to existing features make AutoCAD Crack Mac 2019 the most feature-rich and innovative release yet. AutoCAD LT 2019 AutoCAD LT 2019, known as 'AutoCAD LT 2019' and 'ACDSee LT 2019' and formerly also known as AutoCAD LT 2019, is the latest major release of AutoCAD LT, Autodesk's inexpensive, time-saving, easy-to-use 2D drafting software. The new release offers new data-driven functionality and 3D modeling enhancements, enhanced productivity, and improved documentation. AutoCAD LT 2019 is ideal for quick sketching and layout work, and for teachers, students, and hobbyists. AutoCAD LT 2018 AutoCAD LT 2018, known as 'AutoCAD LT 2018' and 'ACDSee LT 2018' and formerly also known as AutoCAD LT 2017, is the latest major release of AutoCAD LT, Autodesk's inexpensive, timesaving, easy-to-use 2D drafting software. Features include enhancements to drafting functionality, improved collaboration, tools to help you document your project and improve project efficiency, improved readability, and improved 2D and 3D model transformations. AutoCAD LT 2017 AutoCAD LT 2017, known as 'AutoCAD LT 2017' and 'ACDSee LT 2017' and formerly also known as AutoCAD LT 2016, is the latest major release of AutoCAD LT, Autodesk's inexpensive, time-saving, easy-to-use 2D drafting software. AutoCAD LT 2017 offers a new ease of use and quality of life, including new tools for drafting in multiple formats. AutoCAD LT 2016 AutoCAD LT 2016, known as 'AutoCAD LT 2016' and 'ACDSee LT 2016' and formerly also known as AutoCAD LT 2015, is the latest major release of AutoCAD LT, Autodesk's inexpensive, time-saving, easy-to-use 2D drafting software. New features include a host of quality of life improvements,

## AutoCAD Crack+ Free License Key [2022]

Key company people Dennis Murphy became AutoCAD Crack's first director of engineering in 1988, and guided the product through its second-generation debut. Design engineer Steven Batist first encountered the product in 1980 at his father-in-law's engineering firm and was determined to get a hold of it. He was hired at Autodesk in 1987 and went on to write the Autodesk implementation of the then-Microsoft DOS-based AutoCAD Torrent Download. He also developed the first AutoCAD-based product for the Apple Macintosh in 1990. Batist was then a project manager at Autodesk responsible for AutoCAD-based products for graphics editing. He was elected to the Autodesk Board of Directors in 1996 and became the director of Autodesk's product groups. He is also an active author and speaker. History 1982 - "Autodesk's New Dimension Add-in for [MS-DOS] allows the [MS-DOS] operating system to control the display of the [AutoCAD] drawing from the keyboard." 1983 - "The first version of Autodesk's new multi-user display software, [AutoCAD] was released for the Apple Macintosh." 1984 – "Autodesk's OmniPoint Multi-User editing system is announced." 1985 – "Autodesk's first version of AutoCAD for the Apple Macintosh is released." 1986 – "Autodesk and Van Eck Associates announce the release of [AutoCAD] for the Apple Macintosh." 1987 - "Autodesk announces the release of the new [AutoCAD] software." 1988 - "Dennis Murphy, a principal in the New York-based design consulting firm Smith-Murphy [design firm] was named Autodesk's first director of engineering. (...) Autodesk's original AutoCAD was developed for the IBM PC. Smith-Murphy was an industry partner with AutoCAD's developers from the beginning." 1989 - "Autodesk announces [AutoCAD] for Microsoft Windows. The Microsoft Windows version of [AutoCAD] was developed at Autodesk in San Rafael, Calif., and was designed to work with other Autodesk software, including [AutoCAD], [AutoCAD Architecture] and [AutoCAD Electrical]." 1990 - "Autodesk's Mac version of [AutoCAD] for the Apple Macintosh was developed at Autodesk. It was designed to work with other Autodesk software af5dca3d97

#### AutoCAD Crack +

J-A01022-16 NON-PRECEDENTIAL DECISION - SEE SUPERIOR COURT I.O.P. 65.37 COMMONWEALTH OF PENNSYLVANIA IN THE SUPERIOR COURT OF PENNSYLVANIA v. THOMAS D. COHEN Appellant No. 1454 EDA 2015 Appeal from the PCRA Order May 14, 2015 In the Court of Common Pleas of Philadelphia County Criminal Division at No(s): CP-51-CR-0012372-2010 CP-51-CR-0012373-2010 BEFORE: OLSON, J., DUBOW, J., and PLATT, J.\* MEMORANDUM BY OLSON, J.: FILED MAY 19, 2016 Appellant, Thomas D. Cohen, appeals from the order entered on May 14, 2015, dismissing as untimely his first petition filed under the Post Conviction Relief Act (PCRA), 42 Pa.C.S.A. §§ 9541-9546.

#### What's New in the?

Markup import and markup assist are new tools in AutoCAD that enable you to import comments and changes from external sources. You can also import comments from paper or PDFs. Markup import will allow you to quickly incorporate feedback from external sources, such as comments added to a PDF of your design, into your AutoCAD drawings. You'll then be able to "mark up" your design with a new dialog box that will show you the comments from the external sources along with the markups you've added. In AutoCAD LT you can add comments to your drawings with the Comments tool, which can be found under the Markup tool in the Draw toolbar. Markup Assist will allow you to search for comments that are relevant to your current drawing. This will enable you to quickly add comments from these sources into your AutoCAD drawings. You can access the markups and comments from the website from the Markup Import and Markup Assist dialog boxes. Customizable Pattern Brush: Generate custom brush patterns, such as lines or curved patterns, that can be applied to the canvas or layers of your drawing. This will allow you to quickly create custom brush patterns, which can be applied to the canvas or layers of your drawing. To create a new brush pattern, click the Customize brush pattern button. In AutoCAD LT, select the brushes button, the Brush tool, and then click the Brush Pattern tab. You can then choose from a variety of built-in brush patterns. To create a new brush pattern, choose the New brush pattern from the Brush Pattern menu. Creating a new brush pattern will also allow you to assign the generated brush to a brush handle. Customizing the Erase tool: Modify the behavior of the erase tool. With the new settings, the erase tool can be used to erase a single portion of the canvas or other shapes. The Erase tool can now be used to erase a single portion of the canvas or other shapes. To customize the tool, select Erase tool from the tools palette. To turn this behavior on or off, click the Options button next to the Erase tool, and then in the Tool Options dialog box, turn on or off the Using a brush tool check box. NOTE: For more information, see the Erase tool documentation.